### **FTP4W API User Manual**

### *License*

*FTP4W was written by Philippe Jounin and is Copyrighted 1994 by him and the SNCF (French Railways). The author disclaims all liability for its use or for problems, data corruption, data loss, or other loss that may result from its use.*

*Permission is given without restriction to use and distribute the program provided that it is distributed without charge, that it is not modified in any way, and that this file accompanies the DLL file.* 

*This program may be included on CD-ROMs or other distribution methods freely, provided any charge for such is for recovering the cost of distribution and reasonable profit and not for the purpose of "selling" the program. In this case the distribution must contain the complete program including this file.* 

*Send any comments to ark@ifh.sncf.fr.*

Thanks To Santanu Lahiri for providing the source of WinFTP, a FTP client for windows. I have learned a lot (about FTP and Windows) by reading it.

Thanks to all the Internet community which has reported some implementation problems and has contributed to this new release, especially:

- Gillian Duncan (Corrections of this manual)
- Burks Oakley <b-oakley@uiuc.edu> (tests and ToolBook support)
- Richard Terpstra <terpstr2@ksla.nl> and Kees de Rooij (VB Sample)
- Vince Vielhaber <vev@msen.com> (VMS and C++ support)
- Bram Buitendijk <Bram.Buitendijk@library.KNAW.nl> (MS-Access support)
- Teemu Mottonen <Teemu.Mottonen@ktl.fi> (Corrections of this manual)
- Robin Bowes <robin@plato.ucsalf.ac.uk> (Paradox supports)
- Terry Field <terry@mincom.oz.au> (Bug report)
- David Combs <dkcombs@netcom.com> (has fully rewritten this manual)
- Andreas Tikart <Andreas.Tikart@uni-konstanz.de> (tp7 sample)
- Ricky Freyre <rickyf@mail.halcyon.com>

#### **Overview**

FTP4W.DLL provides an implementation of the FTP protocol (specified in the RFC 959). It is a Windows Dynamic Library (DLL), which can be used by any language (and any compiler). It requires a Windows Sockets DLL (Winsock.DLL).

FTP4W provides four groups of functions:

Local Functions Connection functions Data transfer functions FTP Commands functions

The data transfer functions can be used in two modes:

If the application chooses the synchronous mode (set by the FtpSetSynchronousMode function), all the FTP4W calls will return when the task is finished. Each function returns an integer return-code.

If the application chooses the asynchronous mode (set by FtsetAsynchronousMode), the data transfer function (and FtpLogin) will return before the task has been done. The application must wait for a message posted by the DLL when the job is over. The message contains two arguments wParam and lParam (please refer to a Windows programmer's reference) which are used to pass information such as return codes. The functions return an integer which is FTPERR\_OK if the request is accepted, and an error code such as FTPERR\_NOTINITIALIZED if it is rejected (in this case the application will receive no message).

Synchronous functions have been implemented because some languages can not handle user defined messages, but it is recommended to use asynchronous versions.

Asynchronous calls give the application a way to follow the progress of a data transfer. The DLL posts a message for the application each time it receives a packet of data. This message contains two arguments:

> wParam: FALSE (operation not completed) lParam : number of bytes received/sent

The FTP4W calls do not need any handle to identify the FTP session. Rather, they use the Windows function **GetCurrentTask** to get a task identifier. This mechanisms avoids the use of a argument but it prohibits having more than one FTP session for a given task (note that if the same application is started twice, FTP4W will just see two differents tasks, so each application can have its own FTP session).

## **Known bugs**

This version of Ftp4w does not support the following stacks: - SPRY winsockets - LAN Workplace (Novell)

To run Ftp4w with LAN Workplace, the file Ftp4w.Dll should be replaced by Ftp4wLWP.Dll.

## **Important changes**

Since version 2.3, the WEP function does not free any resources.

## **Programming with the FTP4W API**

To use the FTP4W functions following files are provided:

- This reference
- The Help file written by Michael Douglass
- The DLL FTP4W.DLL
- The DLL to be used with Lan Workplace FTP4WLWP.DLL
- The 32 bits version FTP4W32.DLL
- A C-header file Ftp4w.h
- A Visual Basic header file Ftp4w.Vb
- A Toolbox header file Ftp4w.Tbx
- A library file FTP4W.LIB

The first function that an application should call is **FtpInit**. It allocates buffers and get some information about the task which has called it.

If the application wishes (or must) use the synchronous mode, it must *now* call the function **FtpSetSynchronousMode**.

The task is ready to make a connection with a FTP server. It must either

- Call **FtpOpenConnection**, **FtpSendUserName** and **FtpSendPasswd**
	- or just call **FtpLogin** (which combines the 3 functions).

If it succeeds the user is logged on and can use any of the other FTP4W functions. For Instance, the application can call **FtpDir** to read the contents of the remote directory.

To end the connection, the application must call **FtpCloseConnection**. If the function does **not** succeed (e.g. the network has been shut down), it must call **FtpLocalClose**.

In both cases, to release the allocated buffers, the application must call **FtpRelease** before it exits.

#### **The FTP4W functions**

This table lists alphabetically all the functions implemented in this version. The remainder of this chapter describes them one by one.

Ftp4wVer Gives the 2-part version of the DLL (packed into an int). FtpAbort Aborts the current data transfer FtpAppendToLocalFile Appends a remote file onto a local file FtpAppendToRemoteFile Appends a local file onto a remote file FtpBytesToBeTransferred Gives the length of the file which is to be received FtpBytesTransferred Gives number of bytes which have been received FtpCDUP "CD's" remote default dir UP to its parent directory FtpCloseConnection Ends a FTP session FtpCWD Changes the remote default directory FtpDataPtr Gives a pointer to the internal Ftp4w structure FtpDeleteFile Deletes a remote file FtpDir Gets the remote directory FtpGetFileSize Obsolete: see instead FtpBytesToBeTransferred FtpHelp Gets the help file of the host's FTP server FtpInit First function to be called FtpIsAsynchronousMode Checks if Ftp4w is in asynchronous mode FtpLocalClose Closes local sockets FtpLogin Combines Ftp-OpenConnection,SendUserName,SendPasswd FtpLogTo Enables/Disables logs FtpMKD Creates a remote directory FtpOpenConnection Makes an FTP connection FtpPWD Gets the remote default directory FtpQuote Sends a user-defined command to the server FtpRecvFile Retrieves a remote file FtpRelease Last function to be called, frees local resources FtpRestart Checks if the RESTART command is implemented FtpRestartRecvFile Receives an opened file from a given position FtpRestartSendFile Sends an opened file from a given position FtpRMD Removes a remote directory FtpSendAccount Sends user's account FtpSendFile Sends a local file to the remote host FtpSendPasswd Sends user's password FtpSendUserName Sends username FtpSetAsynchronousMode Switches to Asynchronous mode FtpSetDefaultPort Changes default FTP port FtpSetDefaultTimeOut Changes default time out FtpSetNewDelay Changes the delay between N frames FtpSetNewSlices Changes the above "N frames" number FtpSetPassiveMode Set passive or active mode FtpSetSynchronousMode Switches to synchronous mode (default) FtpSetType Changes the data representation type FtpSetVerboseMode Set verbose or silent mode FtpSyst Asks for the host system

### **Ftp4wVer**

Ftp4w returns the version number of the DLL, as an integer. The low order byte is the release number, the high order byte is the major version number.

The function copies in the users's buffer a string which contains information on the DLL (name, version, author, copyright). This string is guaranteed not to exceed 100 characters.

Syntax: Ftp4wVer(LPSTR szVerStr, int nStrSize) (LPSTR is a 32-bits pointer)

Arguments: szVerStr: a buffer which is to receive the version information nStrSize: its size

Return: an integer which contains the version.

## **FtpAppendToLocalFile / FtpAppendToRemoteFile**

See FtpRecvFile or FtpSendFile.

## **FtpAbort**

This function aborts a data transfer without breaking the connection.

This function returns immediately. The data transfer is actually aborted somewhat later, at which time that prior data transfer function (FtpDir, FtpRecvFile, FtpSendFile) returns.

It will return (either by return or PostMessage) a special error code (FTPERR\_CANCELBYUSER) which means that the transfer has been aborted.

The opened files are closed but not removed.

Syntax: FtpAbort ()

Return Codes:

FTPERR\_OK Abort is in progress

### **FtpBytesTransferred / FtpBytesToBeTransferred**

Syntax: long FtpBytesTransferred (void) long FtpBytesToBeTransferred (void)

FtpBytesTransferred returns the number of bytes which has been transferred. This number is reset for each new transfer; i.e. it is not cumulative.

FtpBytesToBeTransfered returns the total length of the file which is transfered. For ASCII transfers, it can be slightly different from the number of bytes to be received. Furthermore, if the result of this function is 0, it means that the FTP server did not send this information (Windows-NT server for instance).

Note: Since the previous versions spelled *Transfered* instead of *Transferred*, the functions *FtpBytesTransfered* and *FtpBytesTransfered* are still implemented for backwards compatibilty.

# **FtpCDUP**

This function changes the remote default directory up to its parent directory.

Syntax: FtpCDUP ()

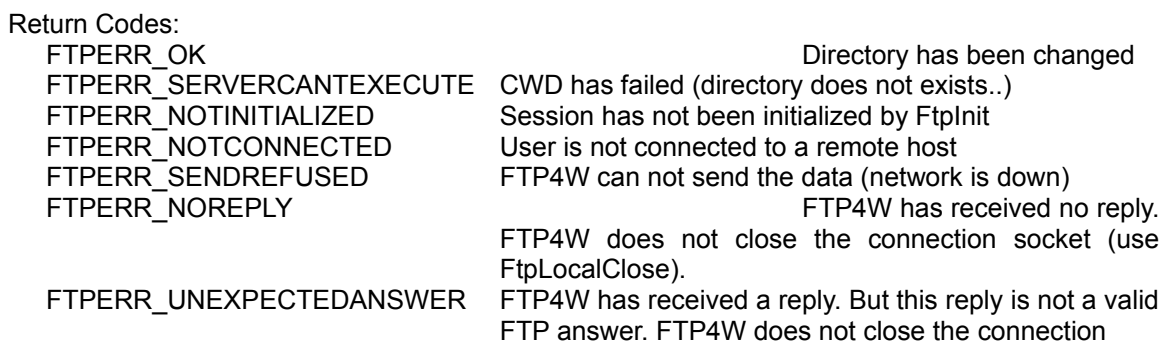

## **FtpCloseConnection**

This function tries to close gracefully the connection. It will not succeed if a file transfer is in progress or if the server has timed-out. In this case, you must use FtpLocalClose.

Syntax: FtpCloseConnection (void)

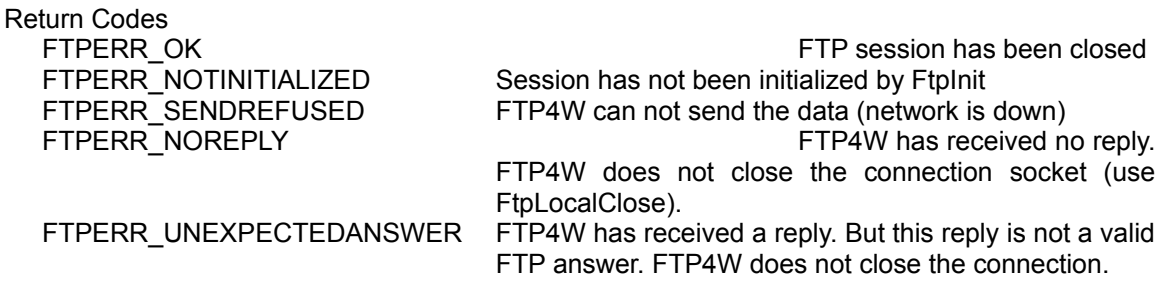

## **FtpCWD**

This function changes the default directory on the remote server.

Syntax: FtpCWD (LPSTR szPath)

Argument: szPath: name of the new directory

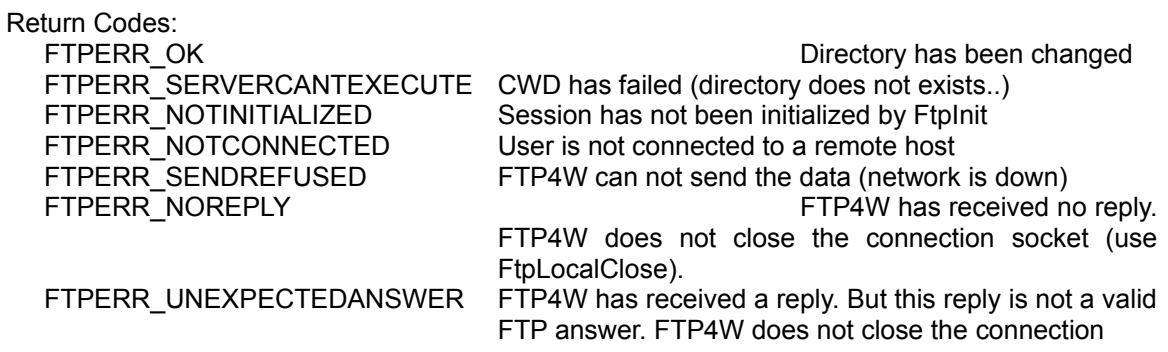

## **FtpDataPtr**

FtpDataPtr returns the address of the internal structure LPProcData (see Ftp4w.h). This function is provided only for debugging purposes and should be use cautiously.

## **FtpDeleteFile**

This function deletes a remote file.

Syntax: FtpDeleteFile (LPSTR szFile)

Argument: szFile: name of the file to be deleted

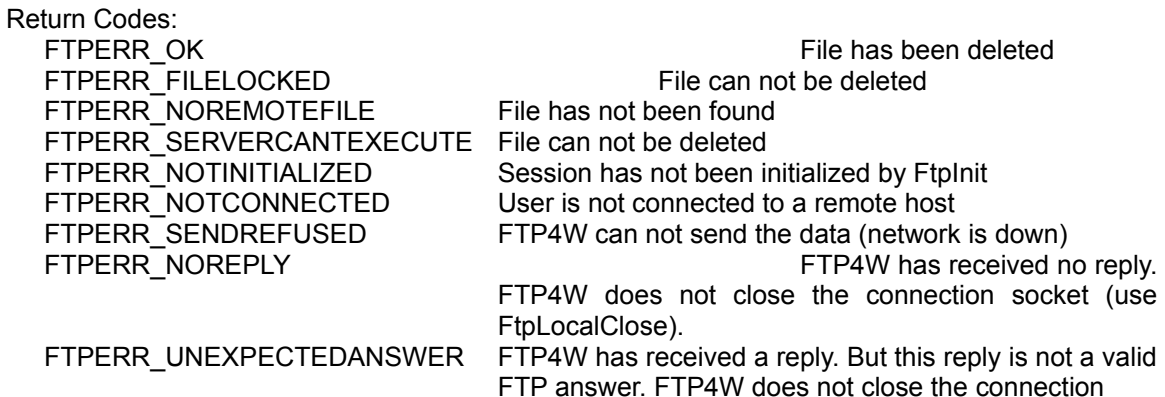

## **FtpDir**

This function reads the remote directory.

#### \* Asynchronous Mode

It can be used in either of two ways:

- The function posts a message to the application each time a file name is received.

- The function fills a file with the file names and posts a message once the directory is terminated.

In the first case, the function posts a message with wParam=FALSE each time a data line has been received. lParam is a pointer on this line. The application must save the data because the next line sent by the server will overwrite it. The string is null-terminated and contains only one line (the ending <CR><LF> has been removed). The final message received by the application will have wParam=TRUE and lParam is the return code.

In the second case the dir is written in the file szFile. Once it is finished, FTP4W posts a message to the application.

## \* Synchronous Mode

The application must specify a file name, which will be filled with the remote directory. The functions returns an error code or FTPERR\_OK if it is successful. The two last arguments are ignored.

#### Syntax:

FtpDir (LPSTR szFilter, LPSTR szFile, BOOL bLongDir, HWND hWnd, WMSG wMsg);

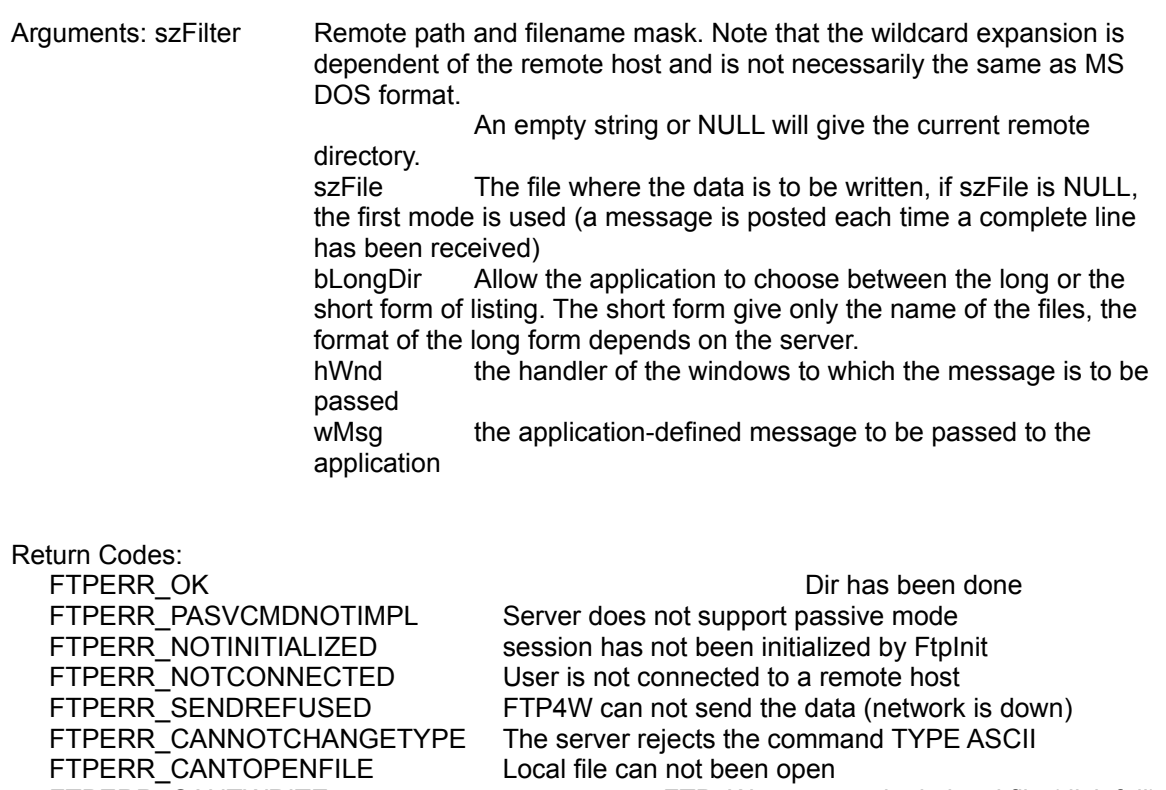

FTPERR\_CANTWRITE FTP4W can not write in local file (disk full) FTPERR\_CANTCREATESOCKET No more free sockets (Two sockets are needed)

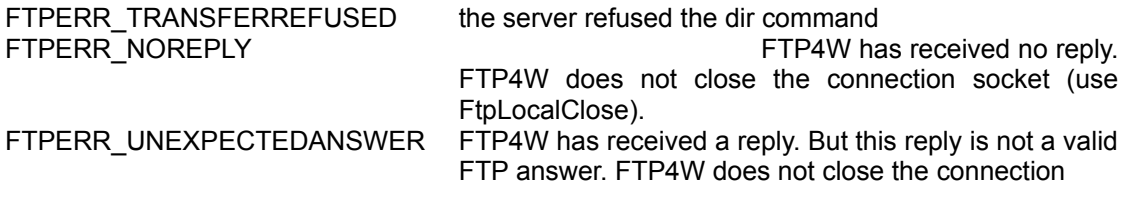

### **FtpGetFileSize**

Warning: This function has been obsoleted by FtpBytesToBeTransferred.

This function tries to get the size of the file which is to be received. It must be used immediatly after a FtpRecvFile, because it searches in the most recent reply, looking to see if the server has sent back the size of the file.

If the function succeeds, it returns the length of the file. (Note that in ASCII mode, it can be slightly different from the number of bytes FTP4W will receive). Otherwise, it returns 0.

This function is obsolete and should be replaced by FtpBytesToBeTransferred.

Syntax FtpGetFileSize()

returns DWORD.

### **FtpInit**

FtpInit must be called before any other function. It allocates buffers, reads information about the task which has called it and creates an invisible window for its internal use. Before it exits, the application must call **FtpRelease** to release these internal resources.

The function requires the handler of an application window (or NULL).

Syntax: FtpInit (HWND hParentWnd)

Argument: hParentWnd is the handle of an existing application window.

Return codes:

FTPERR\_OK **Initialisation** has been done FTPERR\_INSMEMORY not enough memory FTPERR\_CANTCREATEWINDOW FtpInit can't create its window FTPERR\_SESSIONUSED The task has already a FTP4W session

## **FtpIsAsynchronousMode**

This function checks if Ftp4w is in asynchronous mode.

- Syntax: FtpIsAsynchronousMode()
- Return: TRUE if Ftp4w is in asynchronous mode. FALSE if Ftp4w is in synchronous mode.

## **FtpLocalClose**

This function closes the opened socket without warning the server. You must use this function only if FtpCloseConnection has failed.

Syntax: FtpLocalClose (void)

Return Codes: FALSE if the session has not been initialized by FtpInit Otherwise TRUE.

## **FtpLogin**

This function combines the three preceding functions. It completes the login procedure. If the current mode is "synchronous", FtpLogin will return when the job is over, and the two last arguments are unused. Otherwise ("asynchronous mode") it immediatly returns FTPERR\_OK, and then later, when the request is completed, the application will receive a wMsg message in the hWnd window.

The message will be followed by:

wParam: TRUE lParam: The return code of the function

Syntax:

FtpLogin(LPSTR szHost,LPSTR szUser,LPSTR szPass, HWND hWnd,WMSG wMsg)

Arguments: szHost: name of the remote host (the computer on which the server is running) szUser: name of the user szPass: Password (it can be NULL if the user has no password) hWnd is the handler of the windows to which the message is to be posted wMsg is the application-defined message to be posted to the application

Return Codes:

Return codes are in the Low Word of the lParam argument:

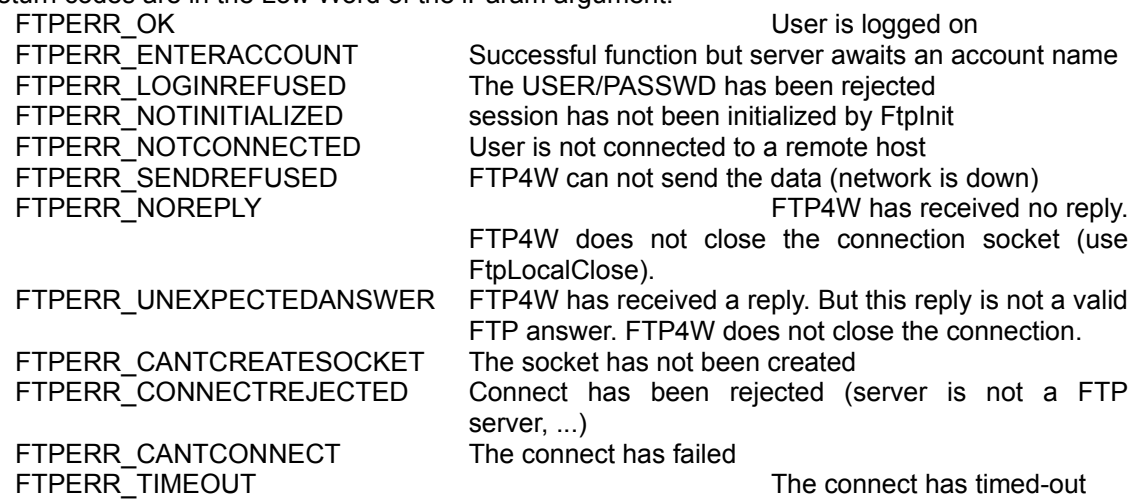

## **FtpLogTo**

This function set or reset a log mode. In log mode, all data sent or received on the control port (21) are sent to the opened file passed as an argument. The frame which contains the password is logged as "PASS +++" for obvious reasons.

To set silent mode (default), just call **FtpLogTo (HFILE\_ERROR)**. Note that the file is not closed by Ftp4w.

Syntax: FtpLogTo (HFILE hLogFile)

Argument: hLogFile A opened file handler to be written to. HFILE\_ERROR to set silent mode.

## **FtpMKD**

This function creates a directory on the remote server. The full name of the new directory is returned in a user's buffer. If the FTP-server has succesfully created the directory but did not return its full name, this buffer is set to an empty string.

Syntax: FtpMKD (LPSTR szPath, LPSTR szBuf, UINT uBufSize)

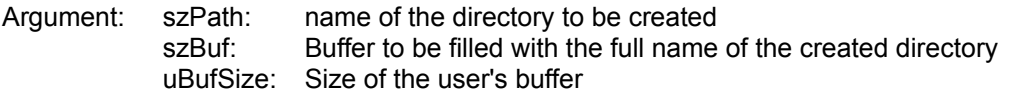

## Return Codes:

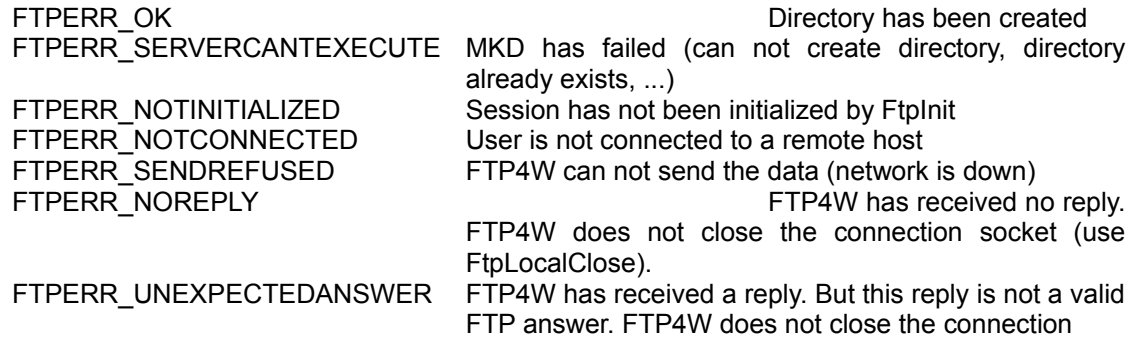

## **FtpOpenConnection**

This function establishes the connection with the FTP server. Once the connection is done, it waits for the reply of the server.

This reply must begin with "220" (RFC 959), if not a special error is generated.

FTP4W does not check to see if a connection already exists.

Syntax: FtpOpenConnection (LPSTR szHost)

Argument: szHost: The name of the remote host to connect to

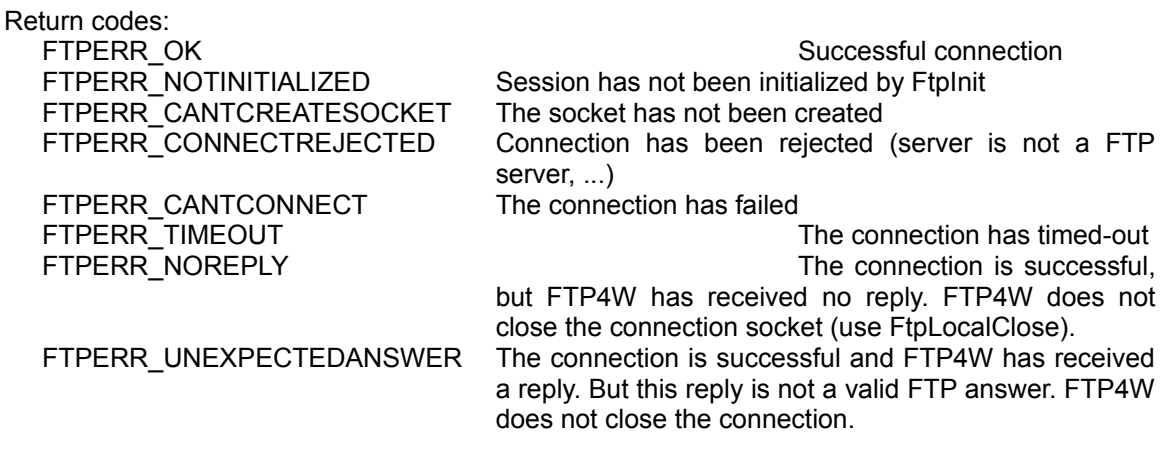

## **FtpPWD**

This function returns the name of the default directory on the remote server.

Syntax: FtpPWD (LPSTR szPath, UINT uBufSize)

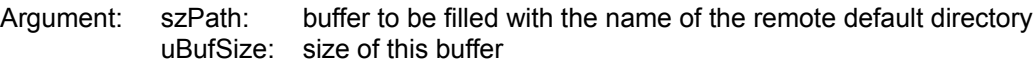

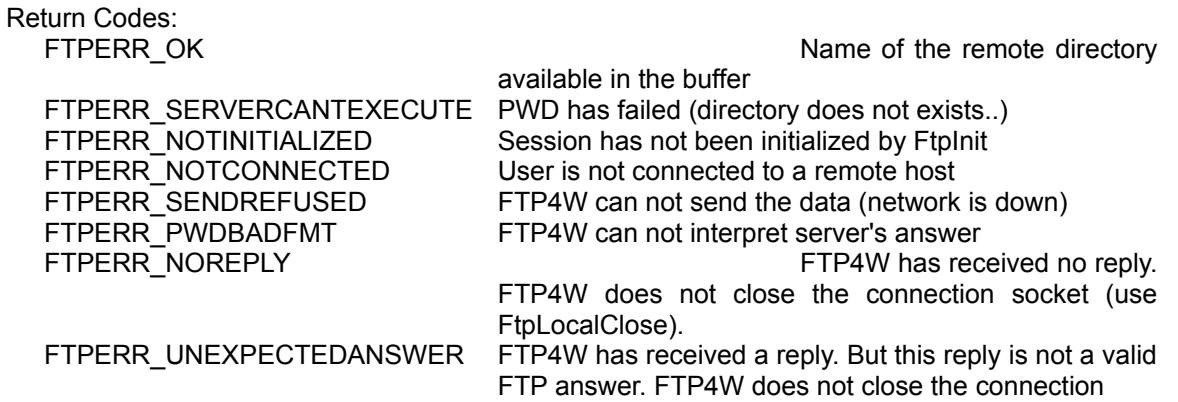

## **FtpQuote**

It allows the user to send to the server any FTP command he wants. FTP4W will send it to the server and waits for its reply.

Note: The names of the commands given there are DIFFERENT from the commands you would type in by hand with a text-oriented FTP client. In fact, the ones you type in by hand are read by a higher-level "front end" to the REAL ftp, and that higher-level then translates them into shorter names.

To have the list of the codes accepted by the FTP servers, refers to the RFC 959.

Note: The application can not start a data-transfer with this command.

The return code is either a FTP code (ie 200) or a FTP4W error code (FTPERR\_NOREPLY, FTPERR\_SENDREFUSED, ...). If szReplyBuf is not NULL, The reply (if any) is copied into a user's buffer.

Syntax FtpQuote (LPSTR szCmd, LPSTR szReplyBuf, UINT uBufSize);

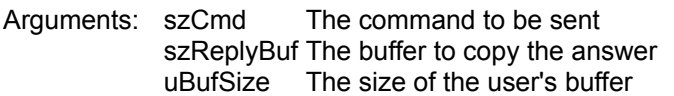

Return Codes: A Ftp4w's error code or a 3 digits number between 100 and 699.

#### **FtpRecvFile / FtpAppendToLocaFile**

Note : Since FtpAppendToLocalFile uses exactly the same syntax, only FtpRecvFile will be described. The only difference between them occurs when the local file already exists, in which case the Append function appends the remote file onto it, whereas the Recv function simply overwrites it.

This function copies a remote file to a local file. In the asynchronous mode, the function returns immediatly, then the application will receive a message when the transfer is completed with wParam=TRUE (transfer completed), lParam=return code. In the synchronous mode, the function returns when the transfer is completed.

In the notification mode, the application will receive a message each time some data has been received. The same message as above is used but wParam will be FALSE, lParam will be the current position in the file (it is also the number of bytes which have been received).

In synchronous mode, if bNotify has not been set, the final arguments hParentWnd and wMsg are not used.

If the local file already exists, The function FtpRecvFile over-writes it, whereas FtpAppendToLocalFile appends the remote file at the end of the file.

If the file does not exists, it is created in any case.

#### Syntax:

FtpRecvFile (LPSTR szRemote, LPSTR szLocal, char cType, BOOL bNotify, HWND hParentWnd, UINT wMsg) FtpAppendToLocalFile (LPSTR szRemote, LPSTR szLocal, char cType, BOOL bNotify, HWND hParentWnd, UINT wMsg)

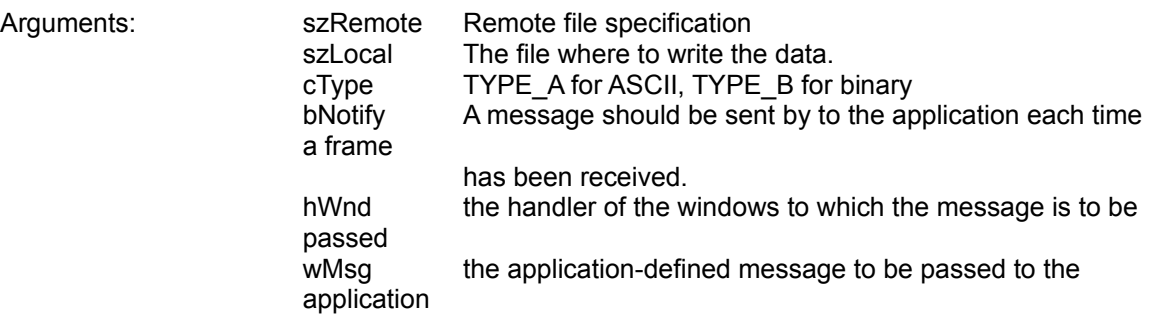

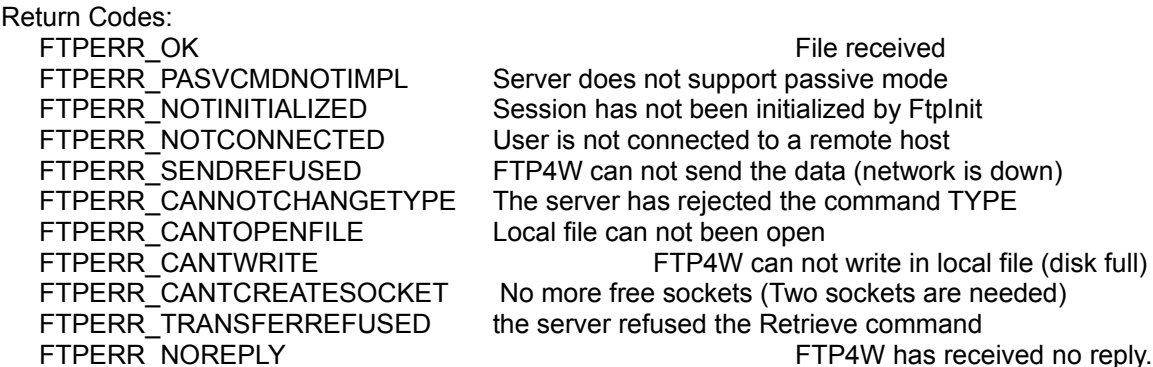

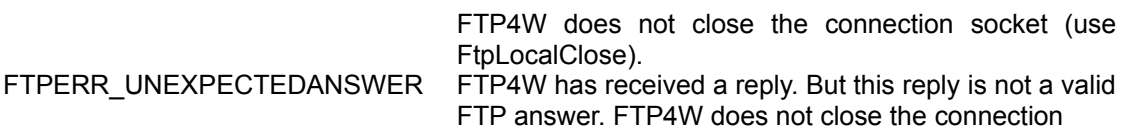

## **FtpRelease**

FtpRelease must be called before the application exits. It frees all resources taken by FtpInit. The function requires no arguments.

Syntax: FtpRelease ()

return codes:

FTPERR\_OK esources have been released

FTPERR\_STILLCONNECTED The connection is still active. Nothing has been done.

## **FtpRestart**

This command makes the server to begin the next file transfer at the specified position. This command should be issued just prior a file transfer request, which is not possible with the highlevel transfer functions. Therefore this is mostly an internal command. It has been exported since some servers does not support this command. Thus it is an easy way to check the server before starting any file transfer.

Syntax: FtpRestart (long lByteTransfer)

Argument : IByteTransfer Position of the next file transfer. If this value is negative or 0, the function does nothing and returns FTPERR\_RESTARTOK

return codes:

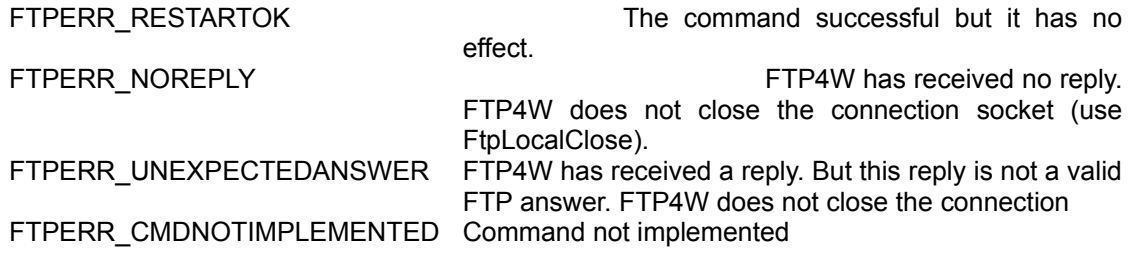

## **FtpRestartRecvFile**

This command starts a file transfer from a specified position. Please refer to the FtpRecvFile command to have more info concerning file transfers. This command should be used only in binary mode, since the position in a text file has little meaning.

Syntax: FtpRestartRecvFile (LPSTR szRemote, HFILE hLocal, char cType, BOOL bNotify, long lByteCount, HWND hParentWnd, UINT wMsg);

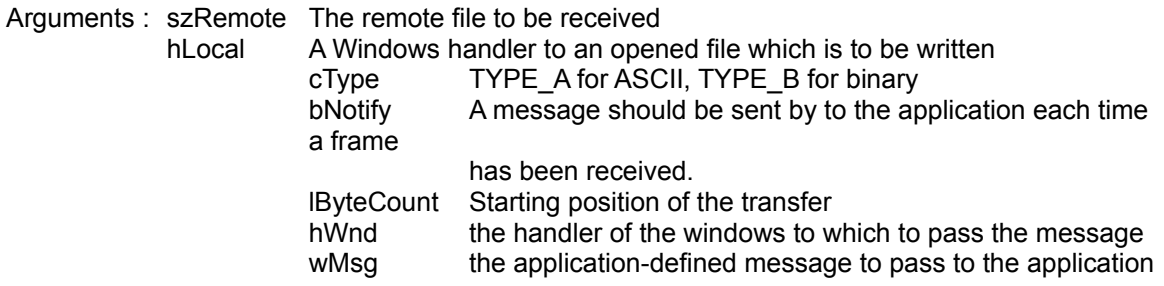

Syntax: FtpRestartSendFile (HFILE hLocal, LPSTR szRemote, char cType, BOOL bNotify, long lByteCount, HWND hParentWnd, UINT wMsg);

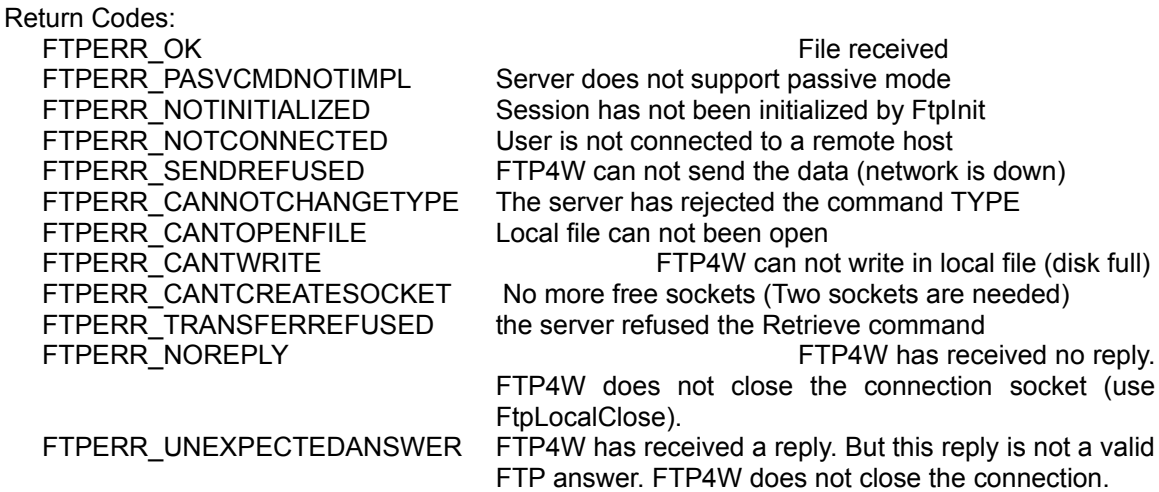

## **FtpRestartSendFile**

This command starts a file transfer from a specified position. Please refer to the FtpSendFile command to have more info concerning file transfers. This command should be used only in binary mode, since the position in a text file has little

meaning.

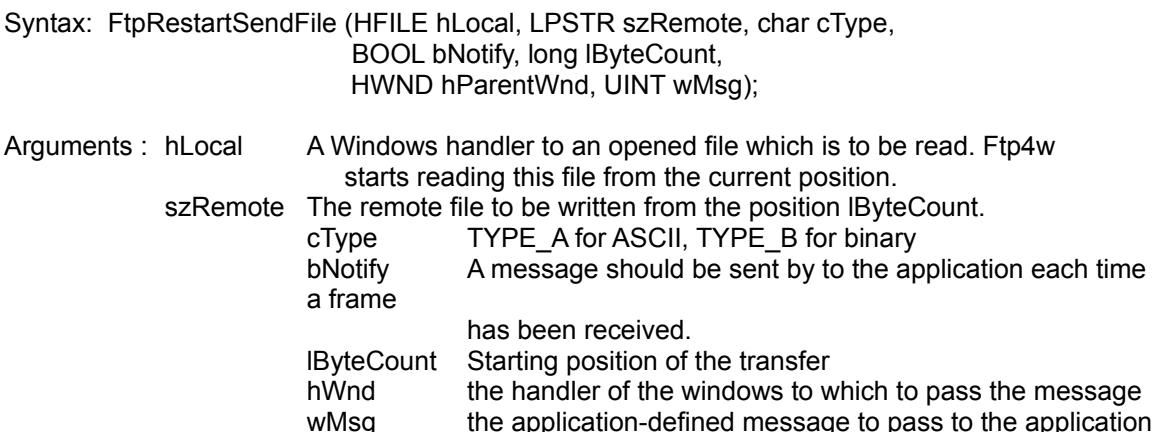

Syntax: FtpRestartSendFile (HFILE hLocal, LPSTR szRemote, char cType, BOOL bNotify, long lByteCount, HWND hParentWnd, UINT wMsg);

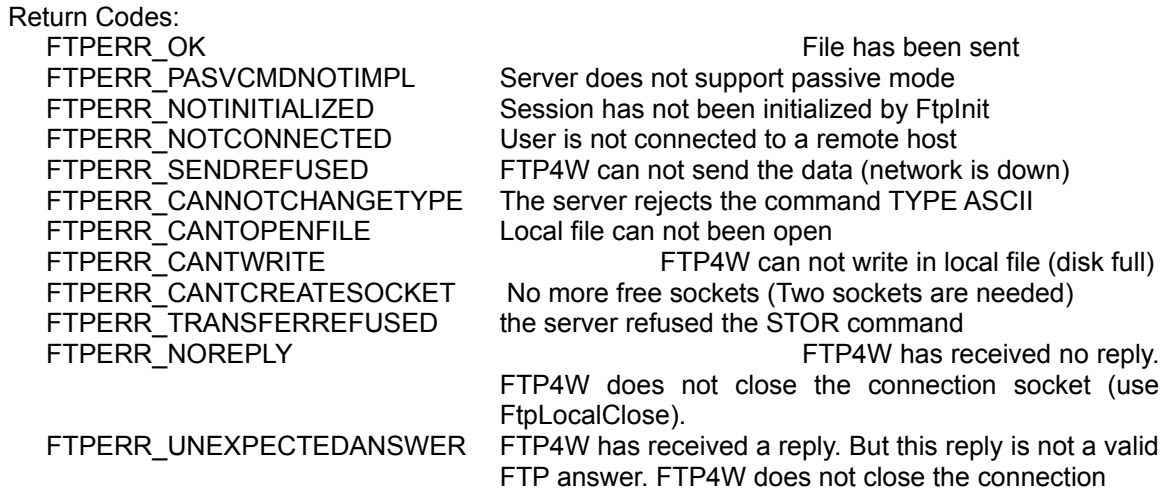

## **FtpRMD**

This function removes a directory from the remote server.

Syntax: FtpRMD (LPSTR szPath)

Argument: szPath: name of the directory to be deleted

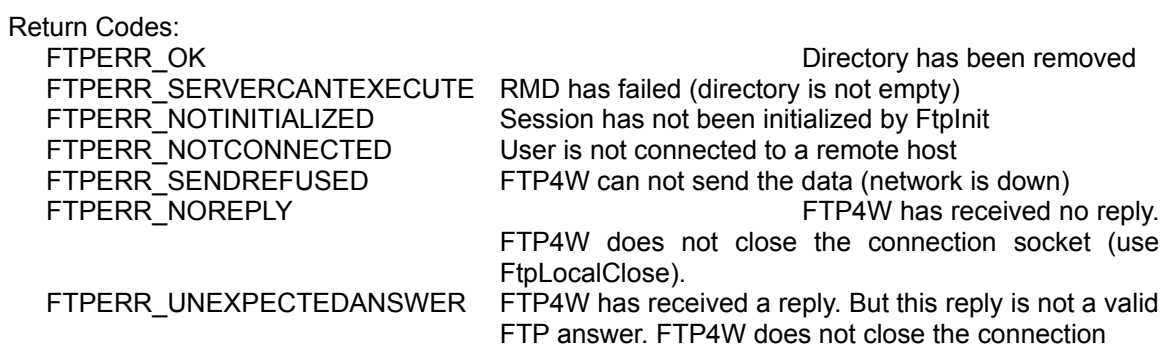

## **FtpSendAccount**

This function sends the account to the server. This function should be used when FtpLogin or FtpSendPasswd return FTP\_ENTERACCOUNT.

Syntax: FtpSendAccount (LPSTR szAccount)

Argument: szAccount: Account information

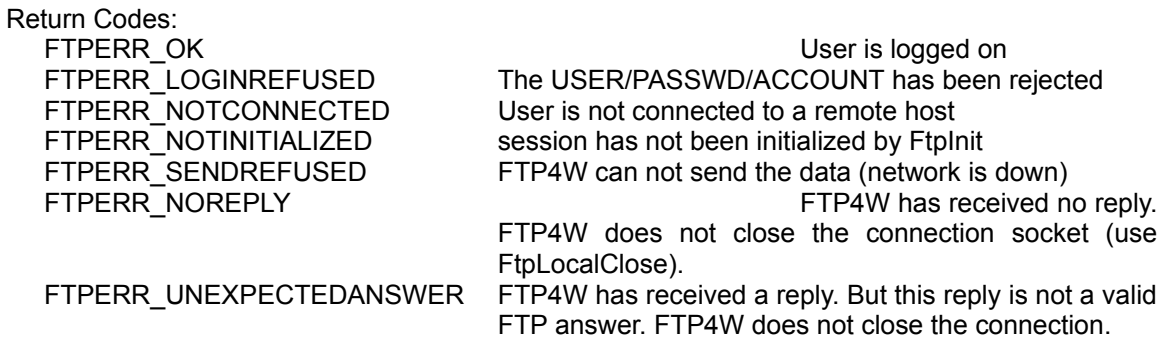

#### **FtpSendFile / FtpAppendToRemoteFile**

Note : Since FtpAppendToRemoteFile uses exactly the same syntax, only FtpSendFile will be described. The only difference between them occurs when the remote already exists, in which case the Append function appends the local file onto it, whereas the Send function simply overwrites it.

This function copies a local file to a remote file.

The application will receive a message when the transfer is completed with wParam=TRUE (transfer completed), lParam=return code. In the synchronous mode, the function returns only after the transfer has been completed.

In the notification mode, the application will receive a message each time some data has been sent. The same message as above is used but wParam will be FALSE, lParam will be the current position in the file (it is also the number of bytes which have been sent).

In synchronous mode, if bNotify has not been set, the final arguments (hParentWnd and wMsg) are not used.

Syntax:

FtpSendFile (LPSTR szLocal, LPSTR szRemote, char cType, BOOL bNotify, HWND hParentWnd, UINT wMsg) FtpAppendToRemoteFile (LPSTR szLocal, LPSTR szRemote, char cType, BOOL bNotify, HWND hParentWnd, UINT wMsg)

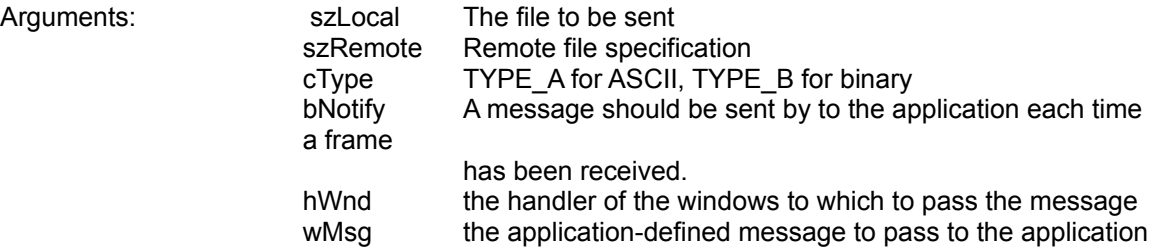

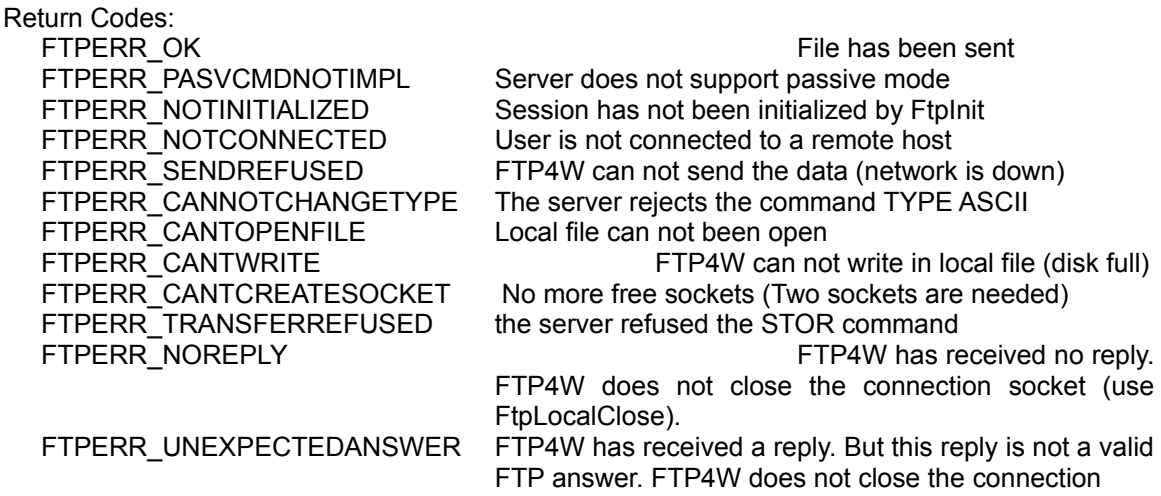

## **FtpSendPasswd**

This function sends the password to the server.

Syntax: FtpSendPasswd (LPSTR szPasswd)

Argument: szPasswd: Password of the user

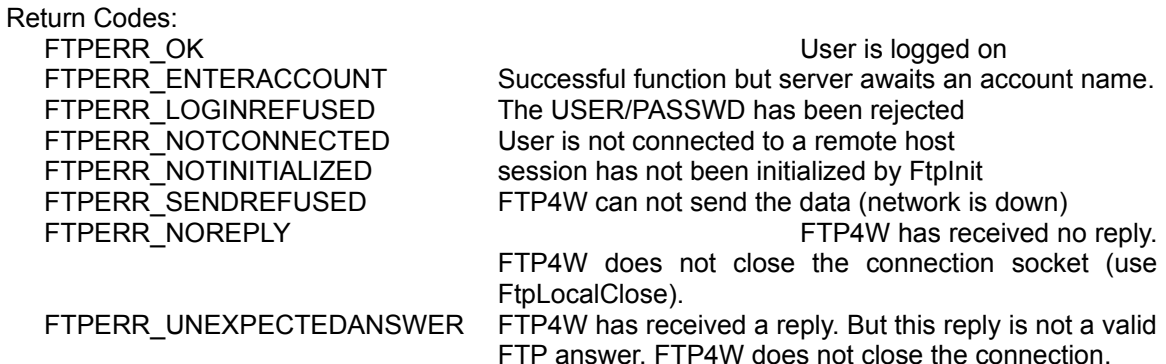

## **FtpSendUserName**

This function sends the user's name to the server. This authentification is necessary to begin a file transfer.

This function will usually return the "error-like" return value: FTPERR\_ENTERPASSWORD (Successful function but server awaits a password). It means only that everything is just fine, it is simply reminding them that it still needs the password.>

Syntax: FtpSendUserName (LPSTR szUserName)

Argument: szUserName: Name of the user

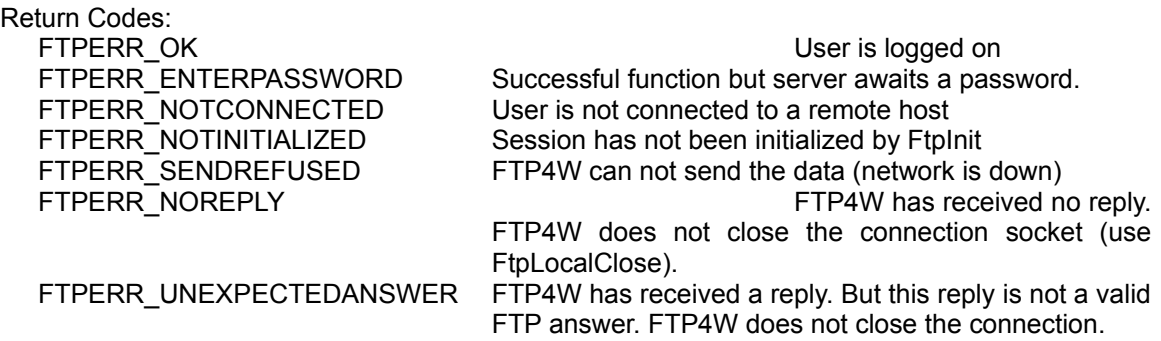

## **FtpSetDefaultPort / FtpSetDefaultTimeOut**

Syntax: int FtpSetDefaultPort (int nDefPort) int FtpSetDefaultTimeOut (int nTimeOutInSeconds)

These functions are used to change either the FTP-control port (21 by default) or the timeout (30 seconds by default). Note that the FTP-data potr can not be changed.

The new timeout is given in seconds.

### **FtpSetNewDelay / FtpSetNewSlices**

Syntax: int FtpSetNewDelay (int nNewDelayInMilliseconds) int FtpSetNewSlices (int nSliceAlone, int nSliceMultiUser)

When a given number of frames has been received during a data transfer, FTP4W will wait for a while in order to let other tasks run.

FtpSetNewDelay allows the application to change the length of the pause. The argument is the length of the pause to be applied in milliseconds.

FtpSetNewSlices is used to change the number of frames which will cause a pause. The first argument is the number of frames when one FTP session are active, the second argument is used when two or more sessions are active. Both arguments should not be set to zero.

## **FtpSetPassiveMode**

Syntax: void FtpSetPassiveMode (BOOL bPassif)

These command requests the FTP-server to "listen" on a data port and to wait for a connection rather than initiate one upon receipt of a transfer command.

These command is not implemented on all FTP-server, and thus the application must check the return code of the next data-transfer (FtpRecvFile, FtpSendFile, FtpDir).

Note: If FtpInit has not been called, these calls will cause a GPF.

Arguments: bPassif TRUE if the application wants to switch to passive mode, FALSE if it wants to reset the default mode.

Return codes:

FTPERR\_OK Mode has been changed

## **FtpSetType**

This function changes the default transfer type.

Syntax: FtpSetType (char cType)

Argument: cType: new default transfer mode (either TYPE\_A or TYPE\_I)

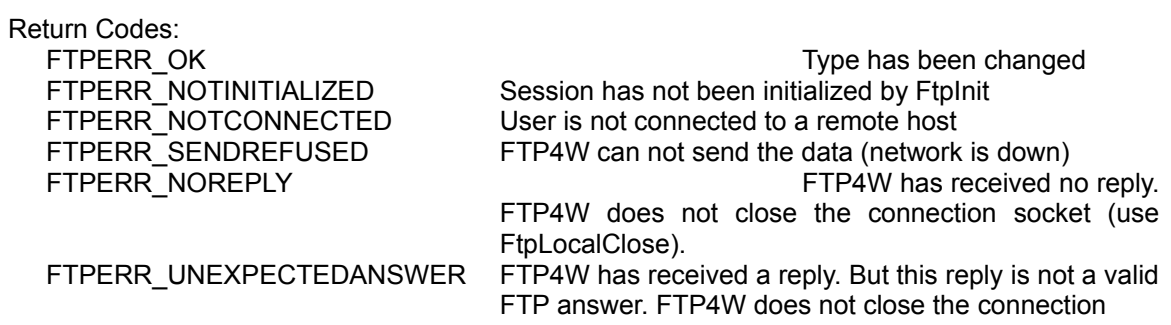

### **FtpSetVerboseMode**

If a programmer needs to have a look on each frame sent by the server, he uses this function. He will get a message (by the **SendMessage** function) each time a frame has been received. The argument wParam is TRUE, lParam points to the frame. It is NULL-terminated but can contain p more than one line (a line is ended with <CR><LF>).

Note that the frame will be overwritten by the next reply from the server.

Syntax: FtpSetVerboseMode (BOOL bVerboseMode, WND hWnd, WMSG wMsg)

Arguments: bVerboseMode TRUE if the application wants to watch incoming messages, FALSE to end a previous FtpSetVerboseMode hWnd the handler of the window to

which the message is to be passed wMsg the application-defined message to be passed to the application each time a frame has been received.

Return codes

FTPERR\_OK Mode has been changed FTPERR\_NOTINITIALIZED session has not been initialized by FtpInit

## **FtpSyst**

This command asks to the server the system on which it is running.

The return code is either a FTP4W error code (FTPERR\_NOREPLY, FTPERR\_SENDREFUSED, ...). or the index into the array of strings passed as an argument.

The argument given is an array of pointers to string. Each string should contain a possible system name. The final pointer must be NULL The function returns the index of the string whose contents matches the answer returned by the server. If no system name has been found, FTPERR\_SYSTUNKNOWN is returned.

In the given strings, upper and lower case characters are to be treated identically.

Since the position of the system's name in the host's answer is unknown, it can not be returned in a buffer. If the application wants to have the full host's answer, it must either use the verbose mode (FtpsetVerboseMode) or use the FtpQuote command.

Syntax FtpSyst (LPSTR FAR \*szSystStr)

Arguments: szSystStr An array of strings that contains the system names to be checked.

### Return Codes:

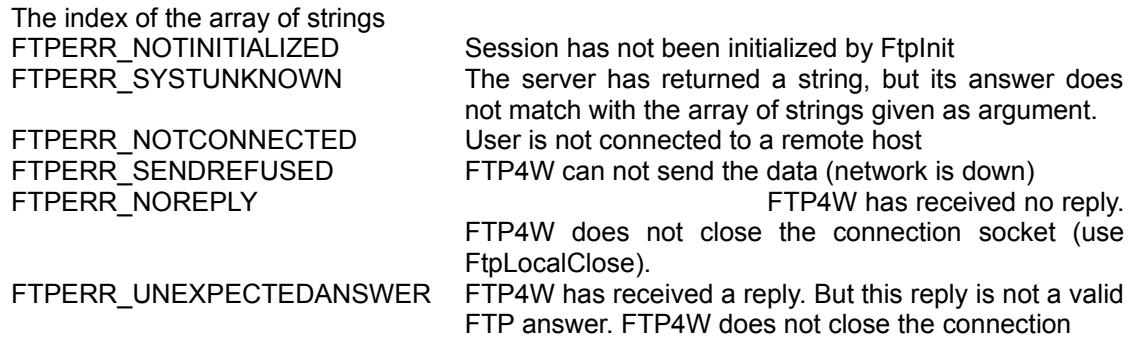

Example:

static char \*szSystem[] = { "Unix", "VMS", "Dos", NULL };

Rc=FtpSyst (szSystem); printf ("System %s", Rc==FTPERR\_SYSTUNKNOWN ? "Unknown": szSystem[Rc]);